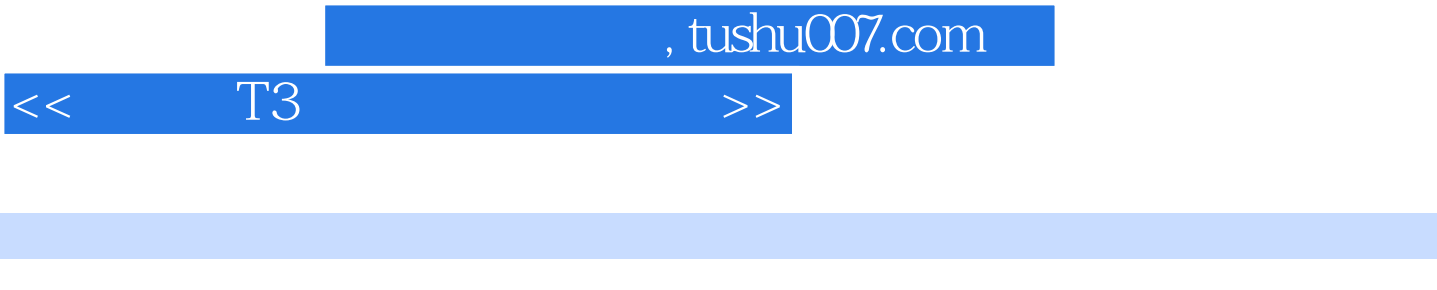

- $<<$  T3  $>>$
- 13 ISBN 9787030290502
- 10 ISBN 703029050X

出版时间:2010-10

页数:183

PDF

更多资源请访问:http://www.tushu007.com

 $,$  tushu007.com  $<<$  T3

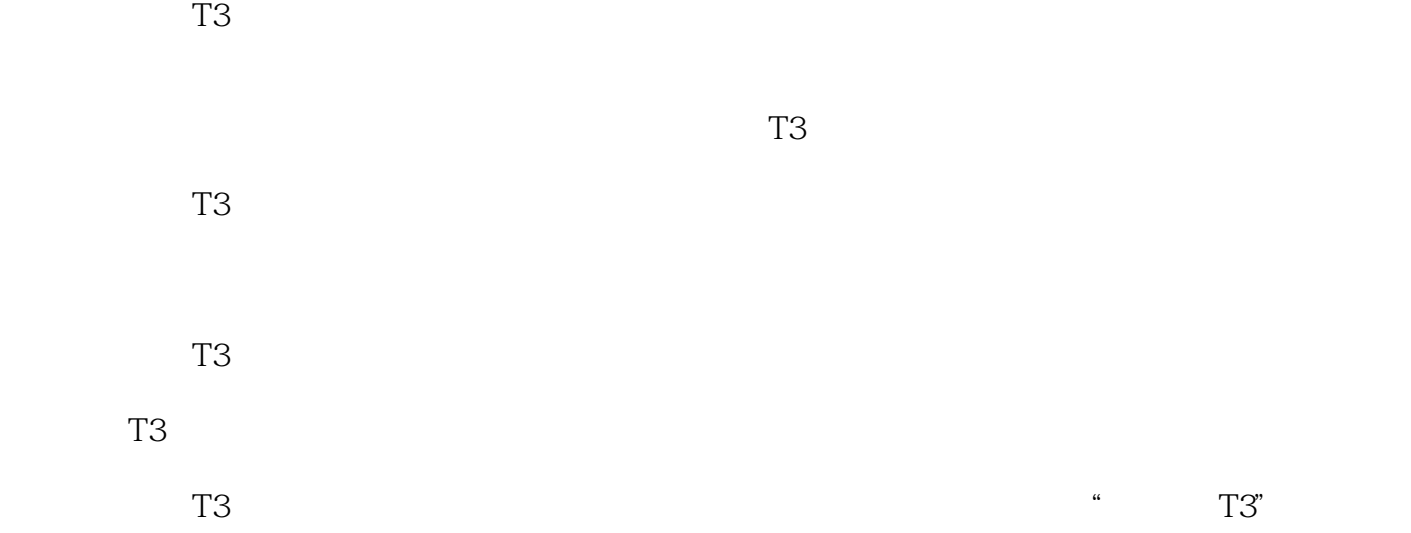

 $,$  tushu007.com

 $<<$ T3

 $1.1$   $1.1$   $1.1.2$   $1.1.3$ 1.2 T3 1.2.1 T3 1.2.2 T3 1.2.3 T3  $2 \quad 21 \quad 21.1 \quad 21.2$  $2.2$   $2.3$   $2.31$   $2.32$   $2.33$   $2.4$  $241$   $242$   $25$   $26$   $261$   $262$  $263$   $264$   $3$   $31$   $31.1$  $31.2$   $31.3$   $32$   $321$  $322$   $33$   $331$   $332$   $333$   $334$  $335$   $336$   $337$   $338$   $34$   $341$   $342$  $35$   $351$   $352$   $36$   $361$   $362$   $363$  $364$  4 41  $41$  41.1  $41.2$  $4.1.3$   $4.2$   $4.2.1$   $4.2.2$   $4.2.3$   $4.2.4$ 4.3 4.31 4.3.2 4.4 4.41 4.4.2  $443$  5 5.1 5.1.1 5.1.1  $5.1.2$   $5.1.3$   $5.2$   $5.2.1$  $5.2.2$   $5.2.3$   $5.2.4$   $5.2.5$   $5.2.6$  $5.27$   $5.28$   $5.3$   $5.31$   $5.32$ 5.3.3 5.3.4 5.3.5 5.3.6 6 6.1  $61.1$   $61.2$   $61.3$  $62$  and  $621$   $622$   $623$  $63$  and  $631$  and  $632$  and  $633$  $634$   $635$   $636$   $64$   $641$   $642$  $7 \t 7.1 \t 7.1 \t 7.1.1 \t 7.1.2$ 务分析的常用公式7.2 财务分析管理系统初始化7.2.1 基本项目初始7.2.2 报表初始7.2.3 指标初始7.2.4 预 7.2.5 7.3 7.3 7.3.1 7.3.2 7.3.3 7.3.4 7.3.5 8 81 8.1 8.1.2 8.1.3 8.1.4 8.2 8.2.1 8.2.2 8.2.3 8.2.4 8.3 8.3.1 8.3.2 8.3.3 8.3.4

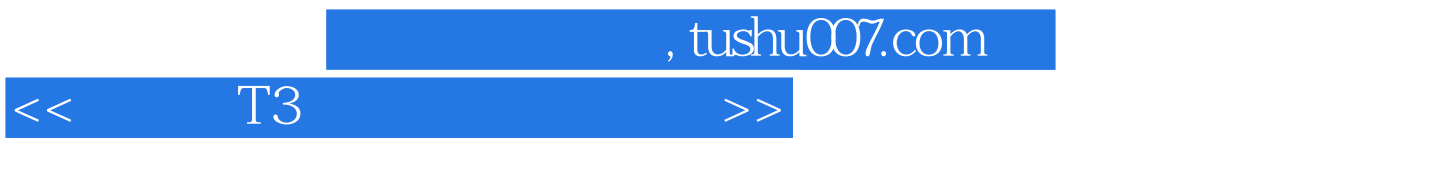

- $3.$
- $4.$
- $\frac{1}{2}$ ,  $\frac{1}{2}$ ,  $5.$

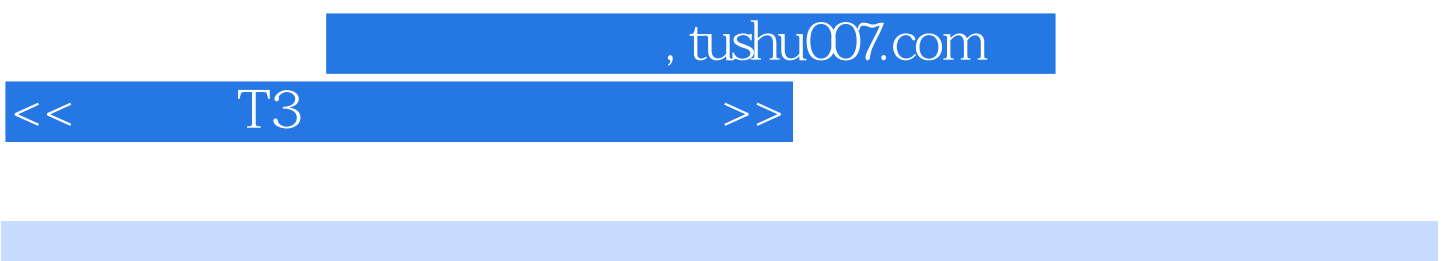

## 《用友通T3职业技能培训教程(高级会计电算化员级)》:人力资源和社会保障部全国计算机信息高新  $\ddots$  and  $\left(\begin{array}{ccccc} & & & \end{array}\right)$

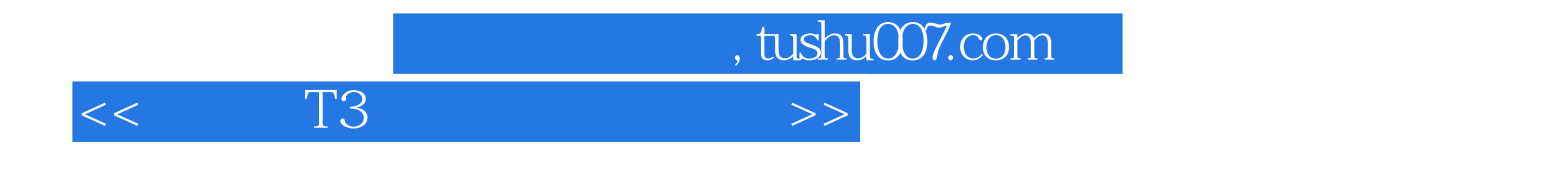

本站所提供下载的PDF图书仅提供预览和简介,请支持正版图书。

更多资源请访问:http://www.tushu007.com